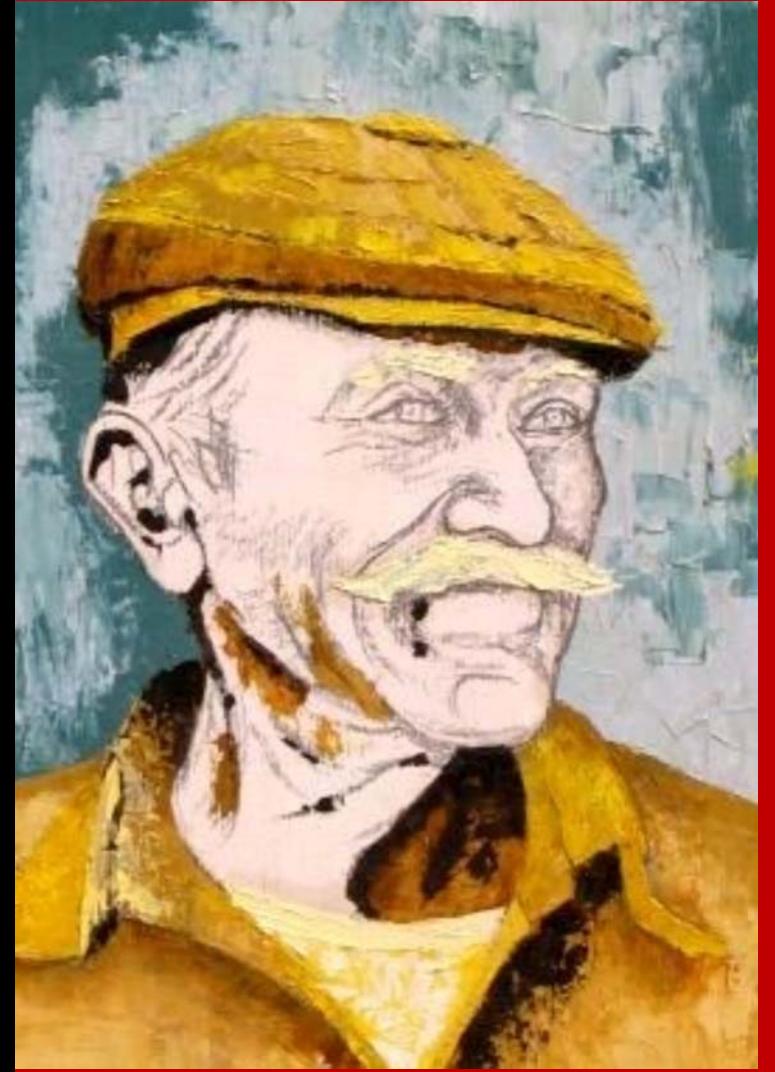

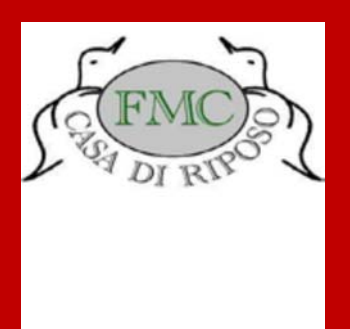

In occasione della Giornata Mondiale per la Malattia di Alzheimer la S.V. è invitata a partecipare ad un incontro che si svolgerà

il 26 Settembre 2009 alle ore 10

presso il Centro Diurno Integrato della Fondazione Madre Cabrini Via Cogozzo 12 S. Angelo Lodigiano

Malattia di Alzheimer: la cura fra difficoltà diagnostiche e sofferenze della persona Dott, Orazio Zanetti - Primario Geriatra IRCC S. Giovanni di Dio - Brescia

Malattia di Alzheimer: il silenzioso percorso della famiglia fra angoscia e speranza Sig.ra Gabriella Salvini Porro - Presidente Nazionale Federazione Alzheimer Italia

L'arte figurativa come specchio della persona: crescita e declino dell'immagine Dott. Tino Gipponi - Scrittore, Critico D'arte.

L'incontro è aperto agli operatori sanitari del settore, ai famigliari e a tutte le persone interessate. Per favorire le presenza di famigliari di malati è previsto un servizio di assistenza per eventuali pazienti che dovessero necessitarne, presso lo stesso Centro Diurno. Per informazioni rivolgersi alla Sig.ra Daniela Tedeschi e Sig.ra Loredana Ciarrocchi al n. 0371-90686 Al termine della mattinata sarà offerto aperitivo ai partecipanti.